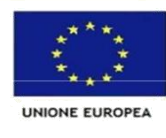

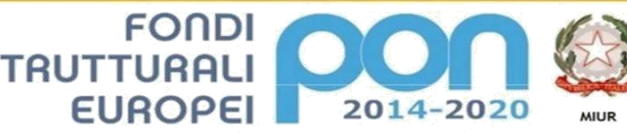

PER LA SCUOLA - COMPETENZE E AMBIENTI PER L'APPRENDIMENTO (FSE-FESR)

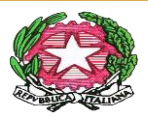

### **Ministero dell'Istruzione, dell'Università e della Ricerca**

*Ufficio Scolastico Regionale per la Lombardia*

### *ISTITUTO COMPRENSIVO STATALE LUIGI GALVANI*

### COD. MECC. MIIC8B400X C.F. 97505790150

VIA GALVANI, 7 – 20124 M I L A N O - TEL. 0288440253 – FAX 0288440286 e - mail: [miic8b400x@istruzione.it](mailto:miic8b400x@istruzione.it) pec[: miic8b400x@pec.istruzione.it](mailto:miic8b400x@pec.istruzione.it)

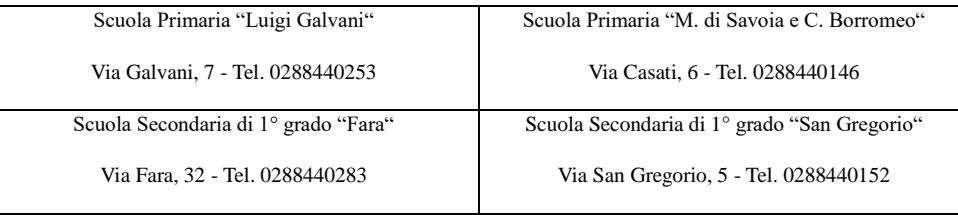

Circ. 43 Milano, 22 SETTEMBRE 2020

## **Alle Famiglie Ai Docenti CLASSI PRIME Scuola primaria e secondaria di primo grado**

# **OGGETTO: ATTIVAZIONE PIATTAFORMA G-SUITE FOR EDUCATIONAL CLASSI PRIME Scuola primaria Secondaria di primo grado**

Si informano genitori e familiari degli alunni iscritti alle classi prime che da lunedì 28 p.v. saranno consegnate agli alunni le credenziali per accedere alla G- Suite d'Istituto.

Ogni alunno riceverà un indirizzo e-mail appartenente al dominio @icgalvani.edu.it.

**La consegna delle credenziali** e la completa fruizione della piattaforma G Suite di Istituto per gli studenti delle classi prime **è subordinata ad aver fatto pervenire copia cartacea della liberatoria**.

### **Chiarimenti utilizzo G-SUITE:**

- ✓ i genitori dovranno prendere visione dell'allegato Regolamento sull'uso della G-SUITE istituto Comprensivo Luigi Galvani;
- ✓ i genitori riceveranno in allegato il modulo per la liberatoria all'attivazione ed utilizzo della piattaforma GSUITE per i propri figli (in assenza di autorizzazione non verrà attivato l'account studente);
- ✓ verrà assegnata alla famiglia di ciascun alunno, una casella e-mail nome.cognome@icgalvani.edu.it, associata al nome del proprio figlio/figlia ed una password da cambiare al primo accesso;
- $\checkmark$  per attivare la casella e-mail andare sul sito [www.gmail.com](http://www.gmail.com/) ed eseguire l'accesso:
	- a) nome utente[=nome.cognome@icgalvani.edu.it](mailto:nome.cognome@icgalvani.edu.it)
- b) password=la password assegnata (comunicata dal coordinatore di classe ai rappresentanti dei genitori)
- c) cambiare la password al primo accesso come richiesto
- ✓ la username è configurata solo con il primo nome e il primo cognome senza utilizzo di accenti, apostrofi e/o spazi;
- ✓ tale casella e-mail è utilizzabile per comunicare solo con i docenti, a loro volta dotati di analoga mail, e sarà necessaria per l'eventuale accesso a classi virtuali create dai docenti che utilizzino l'applicazione Classroom di Google;
- ✓ la casella e-mail nome.cognome@icgalvani.edu.it, associata al nome del proprio figlio/figlia, **è stata configurata in modo da bloccare la ricezione e l'invio di email al di fuori del dominio icgalvani.edu.it**; in pratica gli alunni possono comunicare solo tra di loro o con gli insegnanti.

# **Formazione utilizzo G-SUITE per i genitori:**

Si consiglia, prima di procedere al primo accesso, la visione di questo breve tutorial

[https://www.youtube.com/watch?](https://www.youtube.com/watch)v=QebNIRxA95g&feature[=youtu.be](http://youtu.be/)

# **Si allega alla presente**

- a) Regolamento sull'uso della G-SUITE istituto Comprensivo Luigi Galvani
- b) Liberatoria genitori utilizzo G- SUITE alunni

# il DIRIGENTE SCOLASTICO

### *Dott. Arch Anna LA ROCCA*

 Firma autografa sostituita a mezzo stampa, ai sensi dell'art.3, comma2, del D.Lgs n.39/93